#### Course 02402 Introduction to Statistics

### Lecture 5: Hypothesis testing

DTU Compute Technical University of Denmark 2800 Lyngby – Denmark

Md Saifuddin Khalid (DTU Compute

Introduction to Statistics

Spring 2023

Motivating example - sleep medicin

### Overview

- Motivating example sleep medicine
- One-sample t-test and p-value
- Oritical value and relation to the confidence interval
- 4 Hypothesis tests in general
  - The alternative hypothesis
  - The general method
  - Errors in hypothesis testing
- 6 Checking the normality assumption
  - The normal q-q plot
  - Transformation towards normality

#### Overview

- Motivating example sleep medicine
- One-sample t-test and p-value
- Oritical value and relation to the confidence interval
- 4 Hypothesis tests in general
  - The alternative hypothesis
  - The general method
  - Errors in hypothesis testing
- 6 Checking the normality assumption
  - The normal q-q plot
  - Transformation towards normality

Md Saifuddin Khalid (DTU Compute)

troduction to Statistics

oring 2023

### Motivating example - sleep medicine

#### Difference between sleep medicines?

In a study, the aim is to compare two kinds of sleep medicine, A and B. 10 test persons tried both kinds of medicine, and the following 10 *differences* between the two types of medicine were measured:

(For person 1, sleep medicine B was 1.2 sleep hours better than medicine A, etc.):

|                    | person | x = B effect - A effect |
|--------------------|--------|-------------------------|
| Sample, $n = 10$ : | 1      | 1.2                     |
| 1 7                | 2      | 2.4                     |
|                    | 3      | 1.3                     |
|                    | 4      | 1.3                     |
|                    | 5      | 0.9                     |
|                    | 6      | 1.0                     |
|                    | 7      | 1.8                     |
|                    | 8      | 0.8                     |
|                    | 9      | 4.6                     |
|                    | 10     | 1.4                     |
|                    |        |                         |

Md Saifuddin Khalid (DTU Compute) Introduction to Statistics Spring 2023 3/37 Md Saifudd

ction to Statistics Spring 2

$$H_0: \mu = 0$$

where  $\mu$  represents mean difference in sleep length.

Sample mean and std. deviation:

$$\bar{x} = 1.670 = \hat{\mu}$$

$$s = 1.13 = \hat{\sigma}$$

NEW *p*-value:

$$p$$
-value = 0.00117

(Computed under the scenario that  $H_0$  is true).

Is data in accordance with the null hypothesis  $H_0$ ?

Data:  $\bar{x} = 1.67$ ,  $H_0$ :  $\mu = 0$ 

#### **NEW Conclusion:**

As the data is far away from  $H_0$ (unlikely under  $H_0$ ), we **reject**  $H_0$ . There is a **significant effect** of medicine B compared to A.

One-sample t-test and p-value

### Method ??: One-sample t-test and p-value

#### How to compute the *p*-value?

For a (quantitative) one sample situation, the (non-directional) p-value is given by:

$$p$$
-value =  $2 \cdot P(T > |t_{obs}|)$ 

where T follows a t-distribution with (n-1) degrees of freedom. The observed value of the test statistics to be computed is

$$t_{\rm obs} = \frac{\bar{x} - \mu_0}{s / \sqrt{n}}$$

where  $\mu_0$  is the value of  $\mu$  under the null hypothesis:

$$H_0: \mu = \mu_0$$

#### Overview

- Motivating example sleep medicine
- ② One-sample *t*-test and *p*-value
- Oritical value and relation to the confidence interval
- A Hypothesis tests in general
  - The alternative hypothesis
  - The general method
  - Errors in hypothesis testing
- Checking the normality assumption
  - The normal q-q plot
  - Transformation towards normality

One-sample t-test and p-value

## The definition and interpretation of the *p*-value (completely general)

### The *p*-value expresses *evidence* against the null hypothesis – Table 3.1:

| p < 0.001            | Very strong evidence against $H_0$  |
|----------------------|-------------------------------------|
| $0.001 \le p < 0.01$ | Strong evidence against $H_0$       |
| $0.01 \le p < 0.05$  | Some evidence against $H_0$         |
| $0.05 \le p < 0.1$   | Weak evidence against $H_0$         |
| $p \ge 0.1$          | Little or no evidence against $H_0$ |

#### Definition 3.22 of the *p*-value:

**The** *p***-value** is the probability of obtaining a test statistic that is at least as extreme as the test statistic that was actually observed. This probability is calculated under the assumption that the null hypothesis is true.

### Example - sleep medicine

#### The hypothesis of no difference:

$$H_0: \mu = 0$$

where  $\mu$  represents mean difference in sleep length.

#### Compute the test-statistic:

$$t_{\text{obs}} = \frac{1.67 - 0}{1.13 / \sqrt{10}} = 4.67$$

### Compute the p-value:

$$2P(T > 4.67) = 0.00117$$

2 \* (1 - pt(4.67, df = 9))

#### Interpretation of the *p*-value in light of Table 3.1:

There is strong evidence agains the null hypothesis.

Md Saifuddin Khalid (DTU Compute)

Introduction to Statistics

Spring 2023

9 / 37

One-sample t-test and p-value

### Example - sleeping medicine - in R, with built-in function

```
##
##
## One Sample t-test
##
## data: x
## t = 4.7, df = 9, p-value = 0.001
## alternative hypothesis: true mean is not equal to 0
## 95 percent confidence interval:
## 0.8613 2.4787
## sample estimates:
## mean of x
## 1.67
```

### Example - sleep medicine - in R, manually

```
# Enter data
x <- c(1.2, 2.4, 1.3, 1.3, 0.9, 1.0, 1.8, 0.8, 4.6, 1.4)
n <- length(x) # sample size

# Compute 'tobs' - the observed test statistic
tobs <- (mean(x) - 0) / (sd(x) / sqrt(n))

# Compute the p-value as a tail-probability
# in the relevant t-distribution:
2 * (1 - pt(abs(tobs), df = n-1))

## [1] 0.001166</pre>
```

Md Saifuddin Khalid (DTU Compute)

troduction to Statistics

oring 2023

.

One-sample t-test and p-value

### Definition of a hypothesis test and significance (general)

#### Definition 3.24. Hypothesis test:

We say that we *carry out a hypothesis test* when we decide against a null hypothesis or not, using the data.

A null hypothesis is *rejected* if the *p*-value, calculated after the data has been observed, is less than some  $\alpha$ , that is if the *p*-value  $< \alpha$ , where  $\alpha$  is some pre-specified (so-called) *significance level*.

Otherwise, the null hypothesis is said to be 'accepted'.

#### Definition 3.29. Statistical significance:

An effect is said to be (statistically) significant if the p-value is less than the significance level  $\alpha$ .

Often, we use  $\alpha = 0.05$ .

1 Saifuddin Khalid (DTU Compute) Introduction to Statistics Spring 2023 11/37 Md Saifuddin Khalid (DTU Compute) Introduction to Statistics Spring 2023 12/

One-sample t-test and p-value

### Example - sleep medicine

#### With $\alpha = 0.05$ :

Since the p-value is less than  $\alpha$ , we **reject** the null hypothesis.

### In conclusion:

We have found a **significant effect** of medicine B when compared to A (and B works better than A).

Md Saifuddin Khalid (DTU Compute

Introduction to Statistics

Spring 2023

13 / 37

Critical value and relation to the confidence interva

### Critical value

#### Definition 3.31 - the critical values of the *t*-test:

The  $(1-\alpha)100\%$  critical values for the (non-directional) one-sample t-test are the  $(\alpha/2)100\%$  and  $(1-\alpha/2)100\%$  quantiles of the *t*-distribution with n-1 degrees of freedom:

$$t_{\alpha/2}$$
 and  $t_{1-\alpha/2}$ 

#### Method 3.32: One-sample *t*-test by critical value:

A null hypothesis is *rejected* if the observed test-statistic is more extreme than the critical values:

If 
$$|t_{\text{obs}}| > t_{1-\alpha/2}$$
 then reject

otherwise accept.

#### Overview

- Motivating example sleep medicine
- One-sample t-test and p-value
- Oritical value and relation to the confidence interval
- Mypothesis tests in general
  - The alternative hypothesis
  - The general method
  - Errors in hypothesis testing
- 6 Checking the normality assumption
  - The normal q-q plot
  - Transformation towards normality

Md Saifuddin Khalid (DTU Compute)

Introduction to Statistics

oring 2023

. . . . .

Critical value and relation to the confidence interval

### Critical value and hypothesis test

The acceptance region consists of the values of  $\mu$  which are not too far away from the sample mean - here on the standardized scale:

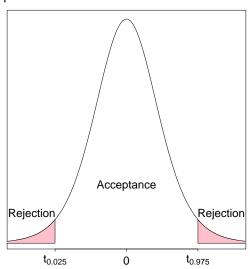

#### Critical value and relation to the confidence interva-

## Critical value and hypothesis test

The acceptance region consists of the values of  $\mu$  which are not too far away from the sample mean - now on the original scale:

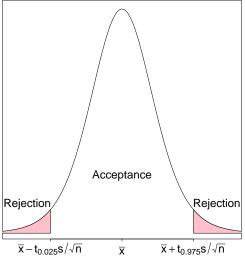

Md Saifuddin Khalid (DTU Compute)

stroduction to Statistics

Spring 2023

17 / 37

Critical value and relation to the confidence interval

#### Proof:

#### Remark 3.34

A  $\mu_0$  inside the confidence interval satisfies that

$$|\bar{x} - \mu_0| < t_{1-\alpha/2} \cdot \frac{s}{\sqrt{n}}$$

which is equivalent to

$$\frac{|\bar{x} - \mu_0|}{\frac{s}{\sqrt{n}}} < t_{1-\alpha/2}$$

and again to

$$|t_{\rm obs}| < t_{1-\alpha/2}$$

which then exactly states that  $\mu_0$  is accepted, since the  $t_{\rm obs}$  is within the critical values.

### Critical value, confidence interval and hypothesis test

#### Theorem 3.33: Critical value method = Confidence interval method

We consider a  $(1-\alpha) \cdot 100\%$  confidence interval for  $\mu$ :

$$\bar{x} \pm t_{1-\alpha/2} \cdot \frac{s}{\sqrt{n}}$$

The confidence interval corresponds to the acceptance region for  $H_0$  when testing the (non-directional) hypothesis

$$H_0: \mu = \mu_0$$

#### (New) interpretation of the confidence interval:

The confidence interval covers those values of the parameter that we believe in given the data.

(Those values that we accept by the corresponding hypothesis test.)

Md Saifuddin Khalid (DTU Compute)

Introduction to Statistics

Spring 2023

10 / 2

Hypothesis tests in general

### Overview

- Motivating example sleep medicine
- One-sample t-test and p-value
- Oritical value and relation to the confidence interval
- Mypothesis tests in general
  - The alternative hypothesis
  - The general method
  - Errors in hypothesis testing
- 6 Checking the normality assumption
  - The normal q-q plot
  - Transformation towards normality

Md Saifuddin Khalid (DTU Compute) Intro

Introduction to Statistic

Spring 202

19 / 37

Md Saifuddin Khalid (DTU Compute

Introduction to Statis

Spring 2023

### The alternative hypothesis

So far - implied: (= non-directional)

The alternative to  $H_0$ :  $\mu = \mu_0$  is  $H_1$ :  $\mu \neq \mu_0$ .

BUT there are other possible settings, e.g. one-sided (= directional), "less": The alternative to  $H_0$ :  $\mu = \mu_0$  is  $H_1$ :  $\mu < \mu_0$ .

We stick to the "non-directional" in this course!

Hypothesis tests in general The general method

### The one-sample t-test again

Method 3.36 The level  $\alpha$  one-sample t-test:

- Compute  $t_{obs}$  as before.
- **2** Compute evidence against the *null hypothesis*  $H_0$ :  $\mu = \mu_0$  vs. the alternative hypothesis  $H_1: \mu \neq \mu_0$  by the

$$p$$
-value =  $2 \cdot P(T > |t_{obs}|)$ ,

where the *t*-distribution with n-1 degrees of freedom is used.

• If p-value  $< \alpha$ , we reject  $H_0$ . Otherwise, we accept  $H_0$ .

OR:

The rejection/acceptance conclusion could alternatively, but equivalently, be made based on the critical value(s)  $\pm t_{1-\alpha/2}$ :

If  $|t_{\text{obs}}| > t_{1-\alpha/2}$  we reject  $H_0$ , otherwise we accept  $H_0$ .

### Steps of a hypothesis test - an overview

#### Generelly, a hypothesis test consists of the following steps:

- Formulate the hypothesis and choose the level of significance  $\alpha$ (choose the "risk-level").
- Calculate, using the data, the value of the test statistic.
- Calculate the p-value using the test statistic and the relevant distribution. Compare the p-value to the significance level  $\alpha$  and make a conclusion.

OR:

Alternatively, make a conclusion based on the relevant critical value(s).

### Errors in hypothesis testing

Two kind of errors can occur (but only one at a time!):

Type I: Rejection of  $H_0$  when  $H_0$  is true.

Type II: Non-rejection (acceptance) of  $H_0$  when  $H_1$  is true.

The risks of the two types of errors are:

$$P(\mathsf{Type}\;\mathsf{I}\;\mathsf{error}) = \alpha$$

$$P(\mathsf{Type}\;\mathsf{II}\;\mathsf{error}) = \beta$$

## Court of law analogy

#### A man is standing in a court of law:

A man is standing in a court of law, accused of criminal activity. The null- and the alternative hypotheses are:

 $H_0$ : The man is not guilty.

The man is guilty.

Not being able to prove that the man is guilty is not the same as proving that he is innocent.

Or, put differently:

Accepting a null hypothesis is NOT a statistical proof of the null hypothesis being true!

Checking the normality assumption

#### Overview

- Motivating example sleep medicine
- One-sample t-test and p-value
- Oritical value and relation to the confidence interval
- A Hypothesis tests in general
  - The alternative hypothesis
  - The general method
  - Errors in hypothesis testing
- 6 Checking the normality assumption
  - The normal q-q plot
  - Transformation towards normality

## Errors in hypothesis testing

#### Theorem 3.39: Significance level = The risk of a Type I error

The significance level  $\alpha$  in hypothesis testing is the overall Type I risk:

$$P(\mathsf{Type}\;\mathsf{I}\;\mathsf{error}) = P(\mathsf{Rejection}\;\mathsf{of}\;H_0\;\mathsf{when}\;H_0\;\mathsf{is}\;\mathsf{true}) = \pmb{\alpha}$$

#### Two possible truths vs. two possible conclusions:

|                | Reject $H_0$                       | Fail to reject $H_0$        |
|----------------|------------------------------------|-----------------------------|
| $H_0$ is true  | Type I error $(lpha)$              | Correct acceptance of $H_0$ |
| $H_0$ is false | Correct rejection of $H_0$ (Power) | Type II error $(eta)$       |

Checking the normality assumption

### Example - student heights

```
# Student heights data
x \leftarrow c(168, 161, 167, 179, 184, 166, 198, 187, 191, 179)
# Density histogram of student height data together with normal pdf
hist(x, xlab = "Height", main = "", freq = FALSE)
lines(seq(160, 200, 1), dnorm(seq(160, 200, 1), mean(x), sd(x)))
```

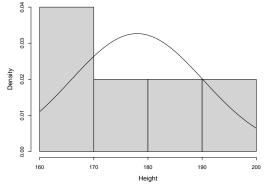

Checking the normality assumption The normal q-q plot

# Example - 100 observations from a normal distribution

```
# Density histogram of simulated data from normal distribution
\# (n = 100) together with normal pdf
xr \leftarrow rnorm(100, mean(x), sd(x))
hist(xr, xlab = "Height", main = "", freq = FALSE, ylim = c(0, 0.032))
lines(seq(130, 230, 1), dnorm(seq(130, 230, 1), mean(x), sd(x)))
```

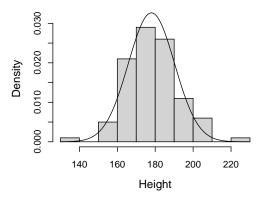

Checking the normality assumption The normal q-q plot

### Example - 100 observations from a normal distribution ecdf

```
# Empirical cdf of simulated data from normal distribution
# (n = 100) together with normal cdf
xr \leftarrow rnorm(100, mean(x), sd(x))
plot(ecdf(xr), verticals = TRUE)
xp \leftarrow seq(0.9*min(xr), 1.1*max(xr), length.out = 100)
lines(xp, pnorm(xp, mean(xr), sd(xr)))
```

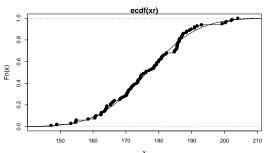

Checking the normality assumption The normal q-q plot

### Example - student heights - ecdf

```
# Empirical cdf for student height data together
# with normal cdf
plot(ecdf(x), verticals = TRUE)
xp \leftarrow seq(0.9*min(x), 1.1*max(x), length.out = 100)
lines(xp, pnorm(xp, mean(x), sd(x)))
```

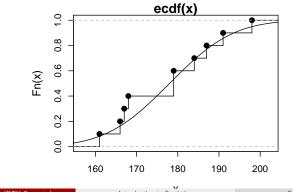

Checking the normality assumption The normal q-q plot

### Example - student heights - normal q-q plot

```
# Normal q-q plot of student heights
qqnorm(x)
qqline(x)
```

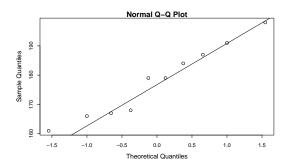

## Normal q-q plot

#### Method 3.42- The formal definition

The ordered observations  $x_{(1)}, \dots, x_{(n)}$  are plotted versus a set of expected normal quantiles  $z_{p_1}, \ldots, z_{p_n}$ . Different definitions of  $p_1, \ldots, p_n$  exist:

• In R, when n > 10:

$$p_i = \frac{i - 0.5}{n}, i = 1, \dots, n$$

• In R, when  $n \leq 10$ :

$$p_i = \frac{i-3/8}{n+1/4}, i = 1, \dots, n$$

Checking the normality assumption Transformation towards normality

### Example - Radon data

```
## Reading in the data
radon <- c(2.4, 4.2, 1.8, 2.5, 5.4, 2.2, 4.0, 1.1, 1.5, 5.4, 6.3,
        1.9, 1.7, 1.1, 6.6, 3.1, 2.3, 1.4, 2.9, 2.9)
## Histogram and q-q plot of data
par(mfrow = c(1,2))
hist(radon)
qqnorm(radon)
qqline(radon)
```

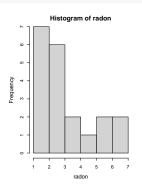

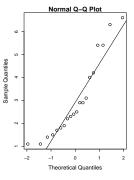

### Example - student heights - compare with other simulated normal distributed data

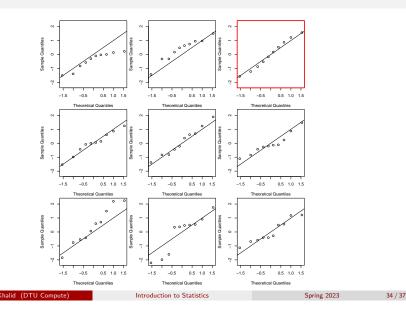

### Example - Radon data - log-transformed data are closer to a normal distribution

```
# Transform data using the natural logarithm
logRadon<-log(radon)
## Histogram and q-q plot of transformed data
par(mfrow = c(1,2))
hist(logRadon)
qqnorm(logRadon)
qqline(logRadon)
```

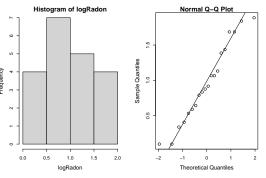

Introduction to Statistics

Spring 2023

## Agenda

- Motivating example sleep medicine
- One-sample t-test and p-value
- Oritical value and relation to the confidence interval
- 4 Hypothesis tests in general
  - The alternative hypothesis
  - The general method
  - Errors in hypothesis testing
- **5** Checking the normality assumption
  - The normal q-q plot
  - Transformation towards normality